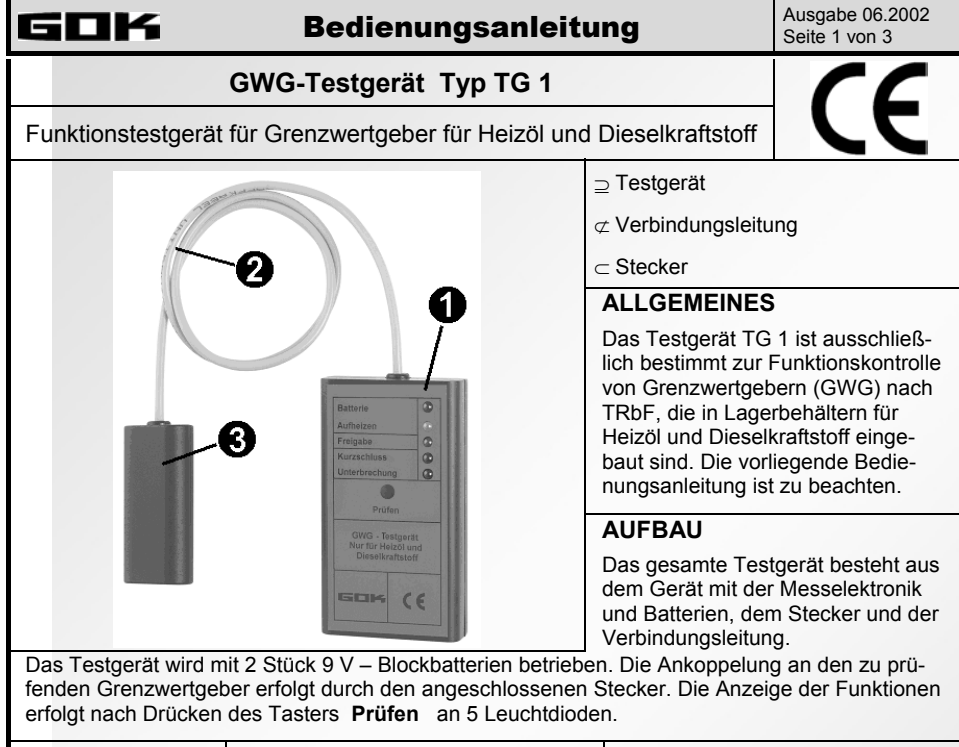

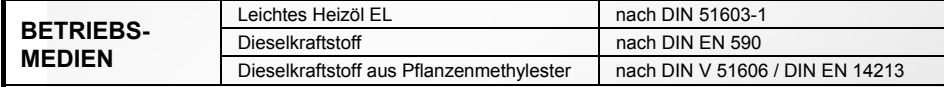

# **INBETRIEBNAHME**

Die Inbetriebnahme des Grenzwertgeber-Testgeräts erfolgt durch Einsetzen der beiden Batterien. Siehe AUSTAUSCH DER BATTERIEN !

# **BEDIENUNG**

## **1. Leuchtdiode Batterie**

Diese Leuchtdiode zeigt den Ladezustand der Batterie an. Leuchtet nach Drücken des Tasters **Prüfen** diese Diode nicht, sind die Batterien zu tauschen.

HINWEIS: Bei weitgehend entladener Batterie kann es während der Funktion **Aufheizen** zu einem kurzzeitigen Erlöschen dieser Diode kommen. Wichtig ist, dass diese Diode leuchtet wenn die Diode **Freigabe** aufleuchtet.

Bei der Anzeige **Kurzschluss** leuchtet die Diode **Batterie** nicht.

#### **2. Leuchtdiode Aufheizen**

Diese Leuchtdiode leuchtet solange der zu prüfende GWG aufgeheizt wird.

## **3. Leuchtdiode Freigabe**

Diese Leuchtdiode leuchtet, wenn der Grenzwertgeber nach Aufheizen in Ordnung ist.

## **4. Leuchtdiode Kurzschluss**

Diese Leuchtdiode leuchtet, wenn der Grenzwertgeber oder die Leitung zum Grenzwertgeber einen Kurzschluss hat.

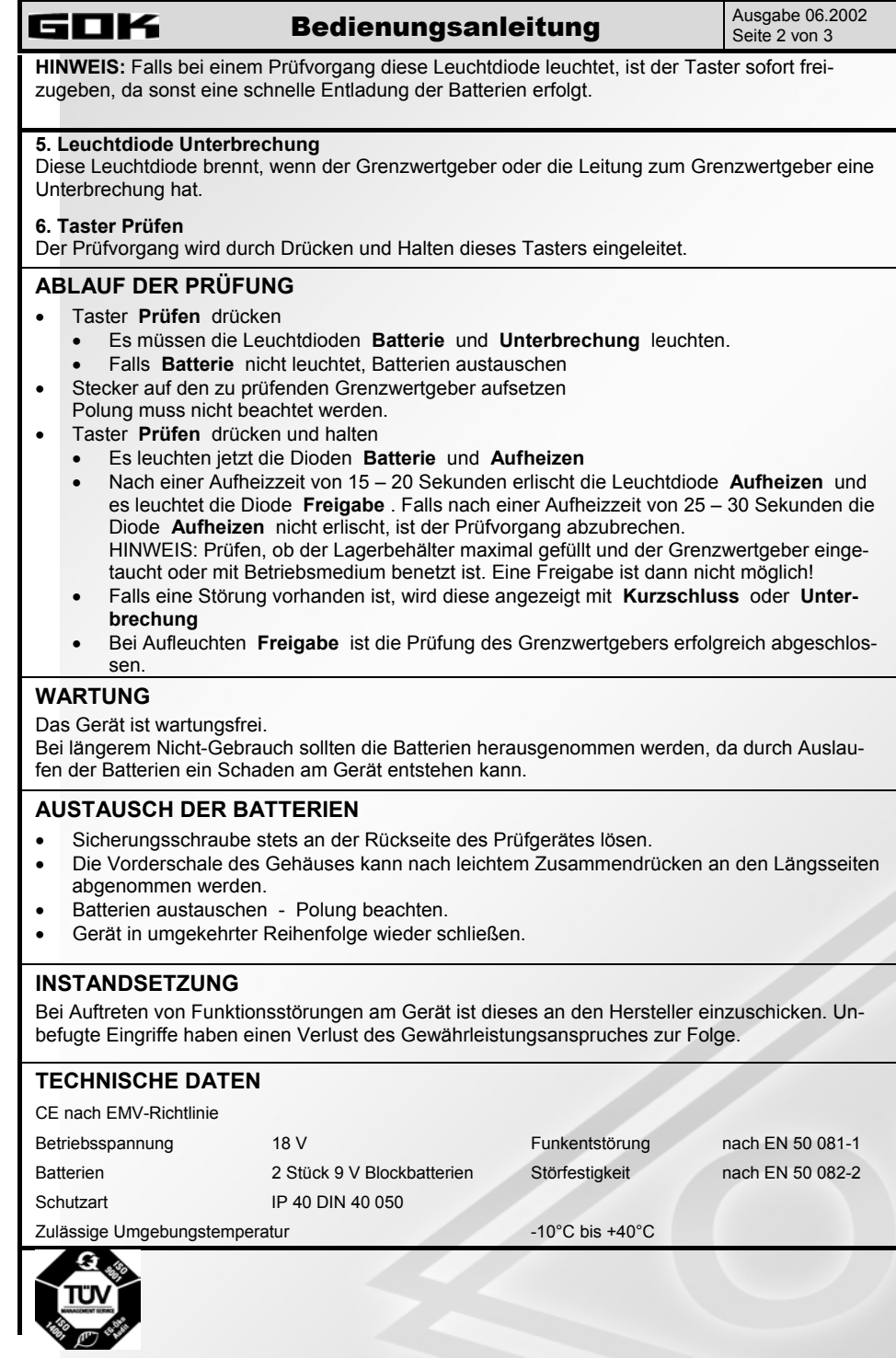

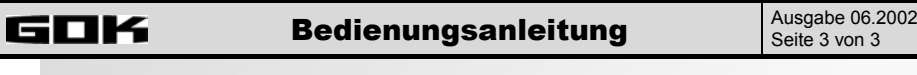

Art.-Nr. 15 098-50a